# **MERKEZİ FATURA KAYDI SİSTEMİ (MFKS) UYGULAMA ESASLARI**

**(02/05/2017)**

## **İÇİNDEKİLER**

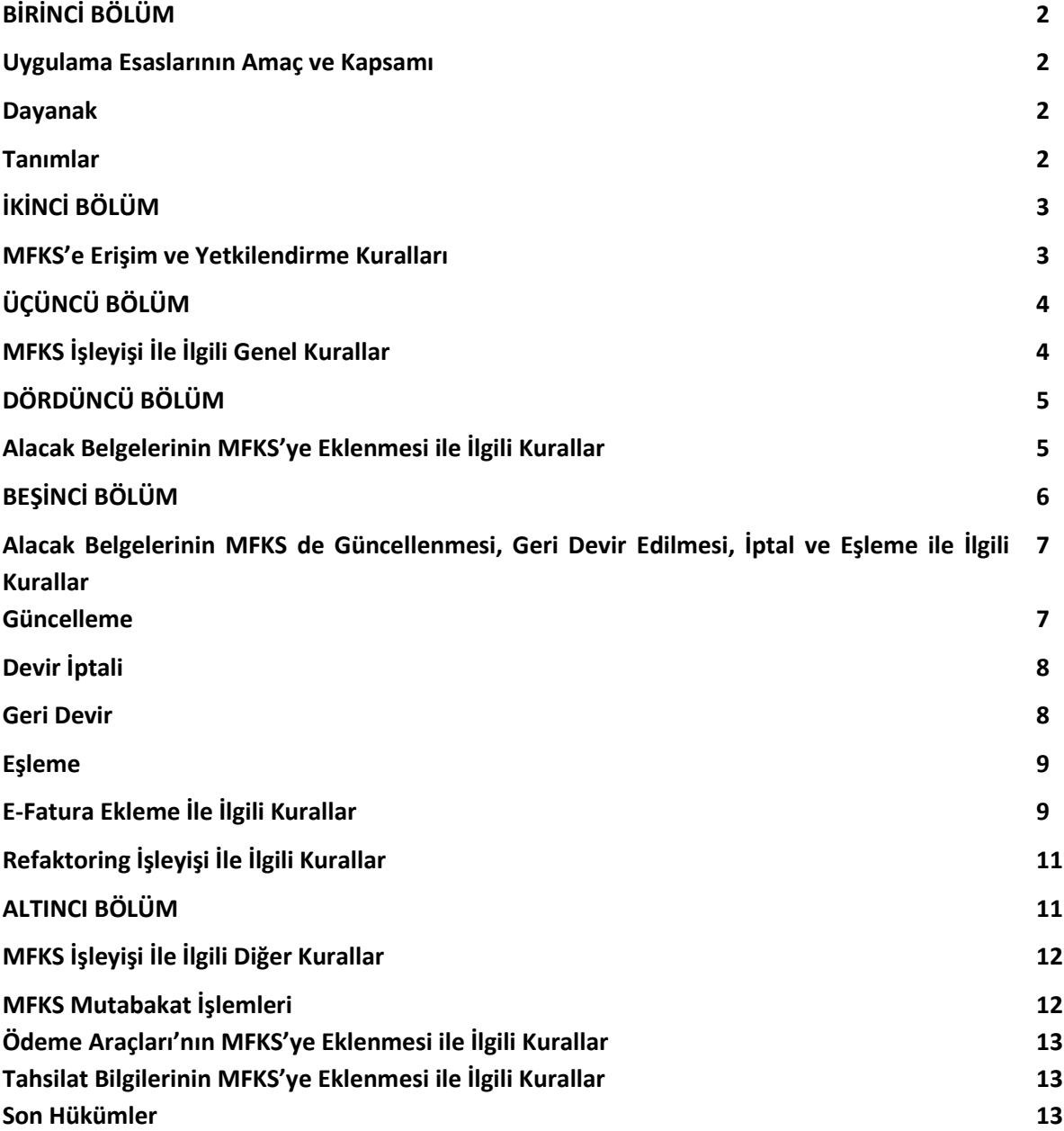

## **BİRİNCİ BÖLÜM**

#### **Uygulama Esaslarının Amaç ve Kapsamı**

#### **Madde 1-**

Bu Uygulama Esaslarının amacı, Merkezi Fatura Kaydı Sistemi'ni ("MFKS") kullanan tüm faktoring şirketleri ve bankaların (bundan böyle birlikte "Şirket" olarak anılacaktır) sisteme erişim ve yetkilendirme kurallarını açıklamak, MFKS'nin işleyişine, belgelerin sisteme eklenmesine, belgelerin güncellenmesi, iptali, eşleşmesi ile ilgili genel kuraları belirlemek, Şirketlerin veri aktarımı sırasında uyacakları kuralları açıklamak, sektördeki uygulamaların yeknesak hale getirilmesini sağlamak, veri bütünlüğü sağlanması için Şirketlerce dikkat edilmesi gereken konuları belirlemektir.

#### **Dayanak**

#### **Madde 2-**

Bu Uygulama Esasları, 21/11/2012 tarihli ve 6361 sayılı Finansal Kiralama, Faktoring ve Finansman Şirketleri Kanununun 43 üncü maddesi ve Finansal Kiralama, Faktoring ve Finansman Şirketleri Birliği Statüsü'nün 19 uncu Maddesinin 5 inci Fıkrasının (h) ve (j) bendlerine dayanılarak hazırlanan ve 08/07/2015 tarihinde yayımlanan Merkezi Fatura Kaydi Sistemi'nin Kuruluşu, Faaliyeti Ve Yönetimine Ilişkin Usul Ve Esaslar Hakkinda Yönetmelik'e ("Yönetmelik") dayanılarak hazırlanmıştır.

#### **Tanımlar**

#### **Madde 3-**

**Bilgi Teknolojileri Şirketleri:** Şirketlerin sistemlerinden Merkezi Fatura Kaydı Sistemi'ne Finansal Kurumlar Birliği tarafından istenen verilerin aktarılabilmesi için gerekli yazılım ve donanım altyapısını sağlayan şirketleri,

**Birlik:** Finansal Kiralama, Faktoring ve Finansman Şirketleri Birliği'ni,

**Faktoring İktisadi İşletmesi:** Finansal Kiralama, Faktoring ve Finansman Şirketleri Birliği bünyesinde kurulan Faktoring İktisadi İşletmesini,

**Geri Devir İşlemi:** Alacağı devir alan Şirketin, alacağın tamamını veya bir kısmını çeşitli nedenlerle iade etmesini,

**Belge Eşleme İşlemi**: Aynı Satıcı ve Alıcıya ait, Doğacak Alacak belgeleri ile Doğmuş Alacak belgelerinin ve İhracat Faturaları ile İhracat-Maliye Faturalarının ilişkilendirilmesi işlemini,

**Hizmet Sağlayıcı Şirket**: Merkezi Fatura Kaydı Sistemi'nin işletilmesi ve Merkezi Fatura Kaydı Sistemi'ne girilen bilgilerin saklanması için gerekli yazılım ve donanım altyapısını sağlayan şirketleri,

**Merkezi Fatura Kaydı Sistemi:** Şirketlerin devir aldıkları alacaklarla ilgili bilgilerin toplulaştırılmasını sağlamak üzere Finansal Kurumlar Birliği nezdinde kurulan, ayrı tüzel kişiliği bulunmayan ve Faktoring İktisadi İşletmesi yönetiminde bulunan sistemi,

**Mükerrerlik:** Bir belgenin tamamı devir alınmış iken aynı belgenin tekrar devir alınmak istenmesini,

**Refaktoring:** Bir şirketin devir aldığı alacağın tamamını veya bir kısmını ilgili ödeme araçları ve teminatları ile birlikte başka bir şirkete devretmesi işlemini,

**Şirket:** Faktoring şirketleri ve bankaları,

**Tekillik Kontrolü (Tekillik Kontrol Kriterleri):** MFKS'ye eklenecek belgenin daha önce MFKS sistemine eklenip eklenmediğinin (mükerrer olup olmadığının) kontrol edilmesini,

**Tutar Aşımı Kontrolü:** Daha önce devir alınmış bir belgenin, devir edilebilir tutarından daha fazla tutarda tekrar kısmi olarak devir alınmak istenmesini,

**Veri Ambarı:** Veri sorgulama ve raporlama yapılabilmesi için Merkezi Fatura Kaydı Sistemi bilgilerinin toplandığı veri deposunu,

**WEB Ekran:** Hizmet Sağlayıcı Şirket tarafından geliştirilen ve Merkezi Fatura Kaydı Sistemi'ne veri aktarmak için Finansal Kurumlar Birliği internet sitesi üzerinden ulaşılan bilgi girişi ekranlarını,

**WEB Servis:** Merkezi fatura Kaydı Sistemi'ne veri aktarılabilmesi için hizmet sağlayıcı ile Şirketlerin sistemleri arasında Bilgi teknolojileri Şirketleri tarafından sağlanan entegrasyon yazılımını ifade eder.

## **İKİNCİ BÖLÜM**

## **MFKS'e Erişim ve Yetkilendirme Kuralları**

#### **Madde 4-**

- a) Merkezi Fatura Kaydı Sistemini (MFKS) kullanan tüm faktoring şirketleri ve bankaların (Şirket) Hizmet Sağlayıcı Şirket'e üye olması zorunludur. Üyelik gerçekleştikten sonra şirketlerin IP adres tanımlamaları yapılarak sistemi kullanabileceklerdir. Daha önce Hizmet Sağlayıcı Şirket'e IP adres bildirimi yapmış olan Şirketler bu IP adreslerini MFKS'ye erişim için de kullanabilirler.
- b) IP adres değişikliği yapacak Şirketlerin başvurularını ilgili Kuruma yaparken eşzamanlı olarak talep formlarını Hizmet Sağlayıcı Şirket'e iletmeleri gerekir. Değişikliğin zamanında Hizmet Sağlayıcı Şirket'e bildirilmemesi halinde MFKS'ye giriş yapmaları mümkün değildir.
- c) MFKS'ye erişim problemleri yaşanmaması için erişim hızlarının kontrol edilerek, maksimum düzeye getirilmesi konusunda Şirketler gerekli çabayı göstermelidir.
- d) MFKS'ye erişim problemi yaşanmaması için Şirketlerin mevcut internet sağlayıcılarından farklı olarak, ikinci bir internet servis sağlayıcısından yedek hat almaları veya şubesi ve bu şubesinin farklı IP adresi olan Şirketlerin, bu IP adres tanımını da Hizmet Sağlayıcı Şirket'e bildirip/tanımlatarak yedek erişim sağlamaları tavsiye edilir.
- e) MFKS'yi kullanacak Şirketlerin Hizmet Sağlayıcı Şirket'e başvurarak bir sistem yönetici (admin) yetkisi alması zorunludur. Şirketler almış oldukları admin yetkisi ile kendi kullanıcı yetkilendirmelerini yapmalıdır.
- f) Olası bir suistimale engel olabilmek amacıyla; Sisteme bilgi girişi yapan ile aynı işlemi iptal edecek olan kişinin farklı kişiler olması önemlidir. Bu nedenle; yetki tanımlanmalarında giriş ve iptal yetkilerinin ayrıştırılmasına özen gösterilmelidir.
- g) MFKS kapsamında yapılan tüm işlemler güvenlik ve izleme amacıyla kullanıcı (user) bazında loglanmakta ve raporlanmaktadır. İleride herhangi bir işlemin kayıt bilgilerine ulaşılmak istendiğinde, Sistem'den izleme yapılabilecektir. MFKS kullanımı için tanımlanan şifreler kişiye özel olup, kesinlikle paylaşılmaması gerekmektedir.
- h) MFKS'ye erişim şekli esasen web servis olmakla birlikte, sistemin üretime alındığı tarihte web servis yazılım entegrasyonunu tamamlayamamış olan Şirketler web ekran ile sistemi kullanmaya başlayabileceklerdir. Şirketler, sistemlerinin entegrasyonunu tamamlamalarını (Yönetmeliğin GEÇİCİ MADDE 14 - (1) de belirtilen süre dahilinde) takiben MFKS'ye erişimlerini web servis üzerinden devam ettirmelidirler. Bundan sonraki aşamada web ekranlar, web servis ile ilgili bir sorun olduğunda geçici olarak kullanılabilir.

## **ÜÇÜNCÜ BÖLÜM**

## **MFKS İşleyişi İle İlgili Genel Kurallar**

## **Madde 5-**

a) Şirketler müşterileri ile faktoring işlemine ilişkin alacağın devri tamamlanmadan, sorgulama işlemi için yapılanlar dışında MFKS'ye bilgi girişi yapmamalıdır.

b) Devir alınan doğmuş ve doğacak alacaklara ilişkin bilgilerin Şirketler tarafından zamanında, tam ve gerçeğe uygun olarak MFKS'ye girişinin yapılması zorunludur.

- c) Şirketler devre konu alacak bilgilerini MFKS'ye ekleme işlemi öncesinde sorgulama ekranları aracılığı ile mükerrerlik/tutar aşımı olup olmadığını kontrol edebilirler. Sorgulama yapmadan MFKS'ye belge ekleme yapmak isterlerse sistem tarafından bu kontroller ekleme esnasında sistem tarafından yapılır ve mükerrerlik/tutar aşımı bulunması halinde uyarı mesajı verilerek işlem kaydedilmez.
- d) Sorgulama fonksiyonu tüm devir edilebilir belgeler için tekillik kontrol kriterleri çerçevesinde yapılır. Bunlar;
- a) Satıcı kimlik tipi ve numarası (VKN, TCKN)
- b) Belge Numarası (Seri No + Sıra No veya Noter Yevmiye No)
- c) Belge tarihi
- d) Belge Tutarı'dır.

Bu kriterlerin tamamının aynı olduğu belgeler **mükerrer** kabul edilir ve sisteme kaydedilemez.

e) Kısmi devir alınan alacaklara ilişkin belgeler için tekillik kontrolü kriterleri, "belge tutarı" dışındaki kriterlerin aynısı olup, devir tutarının belge tutarını aştığı durumlarda **tutar aşımı** nedeni ile sisteme kaydedilmesine izin verilmez.

- f) Mükerrerlik veya tutar aşımı nedeni ile MFKS'ye kaydedilemeyen belge bilgilerinin Şirketlerin kullanmakta oldukları faktoring sistemlerine de kaydedilmemesi esastır.
- g) Kısmi devirlerde belgeyi MFKS'ye ilk bildiren Şirketin girmiş olduğu alıcı bilgileri sisteme kaydedilecektir. Aynı belgeyi daha sonra kısmi devir alarak MFKS'ye bildiren Şirketlerin farklı alıcı bilgisi ile bildirim yapmaları mümkün olmayacaktır. Bu nedenle, belgelerin girişinde doğru alıcı bilgileri ile giriş yapılmasına dikkat edilmelidir.
- h) Şirketlerin, alacak bilgilerini MFKS'ye hatalı kaydetmeleri nedeni ile diğer Şirketlerin aynı alacakla ilgili doğru bilgileri sisteme girememesi halinde, MFKS'den gönderilen uyarı mesajının alınmasından itibaren hatalı kayıtlarını derhal düzeltmeleri zorunludur.
- i) Devir alınan alacak belgeleri ve bu belgeler ile eşleştirilen Ödeme Araçları bilgilerinin, şirketler tarafından zamanında, tam ve gerçeğe uygun olarak MFKS'ye bildirilmesi gerekmektedir.
- j) Devir alınan alacak belgelerine ilişkin açık hesap tahsilat bilgileri ve ödeme araçları tahsilat bilgilerinin, şirketler tarafından zamanında, tam ve gerçeğe uygun olarak MFKS'ye bildirilmesi gerekmektedir.

## **DÖRDÜNCÜ BÖLÜM**

#### **Alacak Belgelerinin MFKS'ye Eklenmesi ile İlgili Kurallar**

#### **Madde 6 -**

a) Tüm alacak belgelerinin mutlaka belge üzerindeki döviz cinsi ve döviz tutarı ile girişinin yapılması gerekmektedir. Şirketler alacak bilgisi girişi esnasında herhangi bir kur bilgisi bildirmeyecektir.

b) Doğmuş ve doğacak alacak belgelerinin bilgi girişleri belge tipine göre farklılık gösterdiğinden kullanım kılavuzunda belirlenen detaylı açıklamalar çerçevesinde giriş yapılmasına dikkat edilmelidir.

c) Doğacak Alacak belgeleri ile doğmuş alacak belgeleri (fatura vb.) eşleştirilirken aynı alacakla ilgili Şirketlerin kendi sistemlerinde çift Kayıt ve dolayısıyla fiktif ciro yaratılmamasına dikkat etmelidir.

d) Bazı firmaların Devir alınan faturalarında matbaa hatasından kaynaklanan Seri numarası eksik olması durumunda, her şirket bu faturalar için seri no sahasına "SNY" kodunu girmeli ve bu tür fatura basımı yapmış olan matbaalar FKB'ye bildirilmelidir. Ancak "Noter Onaylı Faturalar" için, noter onay kapak sayfasında mevcut olan Seri No + Sıra No + Noter Yevmiye No mutlaka girilmelidir. Noter onay kapak sayfasında, seri no mevcut değil ise; "SNY" + Sıra No + Noter Yevmiye No girilmelidir.

e) Satış Sözleşmelerinde Belge Numarası sahası zorunlu alan olmamakla birlikte, varsa belge numarası yoksa ve noterden düzenlenmiş bir Satış Sözleşmesi ise "Noter Yevmiye Numarası" girilmelidir. Belge Tarihi olarak ise, öncelikle belgenin düzenlenme tarihi, yoksa ve Noterden düzenlenmiş bir belge ise "Noter Tarihi" girilmesine dikkat edilmelidir.

f) İçeriği uzun olmasi nedeniyle birden fazla sayfadan (yaprak) oluşan yani yekünlü alacak belgelerinin girişi genel toplam tutarının yer aldığı son sayfa bilgileri dikkate alınarak yapılmalıdır. (Devirli faturalar, Çok Sayfalı İhracat-Maliye faturaları için de aynı kurallar geçerlidir.)

g) İçeriğinde KDV tutarı olan ancak KDV'den muaf faturalarda, fatura tutarı olarak KDV dahil rakam girilmeli, KDV'siz tutar ise Devir Alınan Tutar olarak girilmelidir.

Tevkifatlı Faturalarda ise; tevkif edilen kısım düşüldükten sonraki tutar (Dip Toplam), hem Fatura Tutarı hem de Devir Alınan Tutar olarak girilmelidir.

h) Müstahsil Makbuzlarının muhteviyatı gereği alıcı ve satıcı bilgileri yer değişebileceğinden MFKS'ye girişlerinde dikkat edilmesi gerekmektedir. Bu belgelerde;

Belgeyi Düzenleyen (Malı alan) *Alıcı* olarak, Müstahsil (Malı satan) *Satıcı* olarak girilmelidir.

i) "Müstahsil Makbuzu Mahiyetinde Fatura" olarak devir alınan belgeler de bir önceki madde de anlatılan müstahsil makbuzları gibi sisteme girilmelidir. Bu belgeler Fatura üzerinde yazan "Müstahsil Malıdır", "Müstahsil bedeli olarak tahsil edilmiştir" gibi ibarelerden veya işin nevi olarak faktoring müşterisinin beyanı ile ayırt edilebilir.

j) Uluslararası işlemlerde; YKN (Yurtdışı Kimlik No) alanına firmanın birden fazla numarası olması durumunda, öncelikli olarak vergi no olan VAT, yoksa ticaret sicil no olan REG No veya benzeri numaraların girilmesi gerekmektedir.

k) İhracat işlemlerinde sektör uygulamasına paralel olarak ihracat faturalarının girişi yapılarak bu faturalar üzerinden her türlü işlemin gerçekleştirilmesi ancak mükerrerlik kontrolünün Maliye kaşeli ihracat faturaları (İhracat-Maliye) üzerinden yapılması nedeni ile her iki faturanın da MFKS'ye girişinin yapılması ve ilgili faturaların sistemde eşlenmesi gerekmektedir.

l) Belge girişlerinde zorunlu olmayan sahalara da mümkün olduğunca bilgi girilmesi, daha sonra yapılacak raporlama ve izlemelere yönelik veri oluşturulması bakımından önemlidir. Bu bilgilere göre sistemsel kontroller yapılacak ve sistemden uyarı e-postaları gönderilecektir.

m) Sigorta acente ve/veya brokerlardan gelen sigorta poliçesi ve zeyilnameler devir alınarak faktoring işlemi yapılmaması ve Merkezi Fatura Kaydı Sistemine kaydedilmemesi gerekmektedir.

n) MFKS II.Faz uygulamaları ile birlikte, "Belge Ekleme" aşamasında aşağıdaki sahalara bilgi girişi yapılması zorunlu hale getirilmiştir.

Bilgi girişleri aşağıdaki açıklamalara göre yapılmalıdır;

- **Garantili/Garantisiz:** Factoring şirketinin alacağın ödenmeme riskini üstlendiği Gayri Kabili Rücu (GKR) Faktoring işleminde **"Garantili"** seçeneği bildirilmelidir. Faktoring şirketi tarafından garanti hizmetinin verilmediği finansman ve/veya tahsilat hizmetlerinin sunulduğu Kabil-I Rücu (KR) faktoring işleminde **"Garantisiz"** seçeneği bildirilmelidir.
- **Bildirimli/Bildirimsiz:** Satıcı firmanın vadeli satışlarından doğan alacaklarını factoring şirketine devrettiğini alıcılarına bildirdiği factoring işlemleri **"Bildirimli"** olarak seçilecektir. Satıcı firmanın vadeli satışlarından doğan alacaklarını factoring şirketine devrettiğini alıcılarına bildirmediği factoring işlemlerinde **"Bildirimsiz"** seçilecektir.
- **Teyitli/Teyitsiz:** Bildirim Durumu alanında **"Bildirimli"** seçimi yapılması halinde bu saha aktif olacak ve Teyitli /Teyitsiz seçimi yapılacaktır. Bildirimli Faktoring işleminde, Alıcının alacağın temliğinden haberdar olduğunu kabul ettiği (teyit ettiği) durumda **"Teyitli"** seçeneği işaretlenecekdir. Aksi durumda **"Teyitsiz"** seçeneği işaretlenmelidir.

o) **Nev-i Değişikliği:** (Nev i değişikliği yapılmış bir belge devir alındığında, MFKS'e bildirim yapılmadan önce her iki ünvan ve VKN/TCKN ile MFKS de mükerrelik sorgulaması yapılmalı, mükerrer belge olmadığı tesbit edildiğinde yeni VKN/TCKN ve ünvan ile sisteme giriş yapılmalıdır. Kısmi devirlerde ise yine aynı kontrol yapılmalı ve ilk devir alınan kayıtdaki VKN/TCKN ve ünvan ile giriş yapılmalıdır. Bu kontroller Satıcı ve Alıcı nev-i değişikliklerinin her ikisinde de dikkate alınmalıdır. Her türlü VKN değişikliği durumunda (Nevi, Merkez değişikliği vs.), fatura üzerindeki VKN yerine işlem anındaki güncel VKN geçerli sayılacaktır.)

p) Tekillik kontrol kriterleri içinde yer alan; "Satıcı Kimlik Tipi ve Numarası (VKN, TCKN)" için, satıcı şahıs şirketi ise TCKN bilgisi zorunlu olup, VKN ile bildirilen şahıs şirketleri için VKN'den bu bilgiye erişilerek TCKN ile MFKS'ye kaydedilmesi gerekmektedir.

q) Uygulamada yeknesaklığı sağlamak üzere, alacak belgelerinin tutar girişlerinde, virgülden sonraki kuruş sahası **iki hane** olarak girilmeli, ikiden fazla haneli kuruş tutarlarında aşağı veya yukarı yuvarlama işlemi yapılmamalıdır. (Örneğin; 21.135,3423 olan tutar sahası, 21.135,34 olarak girilmelidir.)

## **BEŞİNCİ BÖLÜM**

#### **Alacak Belgelerinin MFKS de Güncellenmesi, Geri Devir Edilmesi, İptal ve Eşleme ile İlgili Kurallar**

#### **Güncelleme**

#### **Madde 7 -**

a) Tüm belge tiplerinde zorunlu alan olarak giriş yapılan bilgiler güncellenemez. Bu alanlar ile ilgili herhangi bir bilginin düzeltilebilmesi için devrin iptal edilerek yeni devir girişi yapılması gerekmektedir.

b) Bir Şirket tarafından alacağın birden fazla kısmi devir alınması durumunda, bir devir üzerinde yapılan güncelleme işlemi diğer devirleri etkilemeyeceğinden için her bir devir için aynı güncelleme işleminin yapılmasına dikkat edilmelidir.

c) Web servis ile bildirim yapan Şirketlerde; güncellenecek alan bilgileri için sadece güncelleme yapılacak alanların dolu diğer alanların boş olarak bildirilmesi halinde, boş gönderilen alanların bilgileri de boş olarak kaydedileceği için tüm mevcut alanların tekrar girilmesine dikkat edilmelidir.

d) MFKS'de alıcı/satıcı unvanları resmi kayıtlardan kontrol edilerek sistem tarafından güncelleneceği için Şirketlerin aynı güncellemeleri kendi sistemlerinde de yapmaları gerekmektedir.

e) MFKS'de yer alan "Muhasebe Tarihi" alanı ile devir alınma tarihinin sistemde tutulması sağlanmıştır.

#### **Devir İptali**

#### **Madde 8 -**

a) MFKS de yer alan tüm alacak bilgileri, sadece nihai devir alan Şirket tarafından iptal edilebilir.

b) MFKS de herhangi bir işlemin iptal edilmek istenmesi halinde işlem ile ilgili hareketler sondan başlayarak silsile halinde iptal edilmelidir.

c) Ödeme aracı ile ilişkili olan devirler için devir iptal işlemi yapılamayacaktır. Önce devir ile ödeme aracının ilişkisi iptal edilmelidir. Devir iptal işlemi, ödeme aracı ile ilişkilendirme işlemi iptal edildikten sonra yapılmalıdır.

#### **Geri Devir**

#### **Madde 9 -**

a) Devir alınan bir alacağın belirli bir tutarı veya tamamı geri devir edildiğinde aynı kaydın MFKS' de de oluşturulması gerekir.

**b)** Bir alacak başka Şirketlere devir edilebilir şekilde geri devir ediliyor ise; bu alacağın MFKS girişi *"devir edilebilir geri devir"* statüsü ile, herhangi bir nedenle alacağın üzerinde bir hak kalmaması durumunda ise MFKS girişi *"devir edilemez geri devir"* statüsü ile yapılmalıdır. Bu statü bildirimleri alacakların kullanılabilir tutarını etkileyeceğinden geri devir girişi yapılırken bu konuya dikkat edilmesi gerekmektedir.

c) İhracat faturalarının geri devir işlemi İhracat-Maliye faturalarına otomatik olarak yansıyacaktır. Birden fazla faturanın birbiriyle eşleştirilmesi halinde öncelikle fatura tarihi eski olandan başlayarak yeniye doğru, aynı tarihli fatura olduğu durumlarda fatura numarası küçük olandan başlayarak yansıtılacaktır. Şirketlerin MFKS' de geri devir işlemlerini İhracat faturası üzerinden gerçekleştirmeleri nedeni ile kendi faktoring sistemlerinde de aynı şekilde yapmaları gerekmektedir. Eşleşme sonrası fazlalık kalan İhracat-Maliye fatura bakiyelerinin kullanılmayacaksa MFKS'den de geri devir edilmesi sağlanmalıdır.

d) Bir ödeme aracı ile ilişkilendirilmiş devirler için geri devir edilebilir tutar, devire ait geri devir edilebilir tutar kadardır. Tamamı geri devir edilmiş devirler için ödeme aracı ilişkilendirmesi yapılamayacaktır.

e) Ödeme aracı ile ilişkili devirler üzerinde geri devir yapılmasına izin verilmemektedir. Ödeme aracı ile devir eşlemesi iptal edilmelidir.

#### **Eşleme**

#### **Madde 10 -**

a) Doğacak alacak işlemlerinde, doğacak alacak bilgilerinin MFKS'ye eklenmesi sonrası Şirket tarafından devir alınan ilgili doğmuş alacak bilgilerinin de MFKS 'ye eklenmesi gerekmektedir. İlaveten doğacak alacak ve doğmuş alacakların eşlemesi yapılmalıdır.

b) Doğacak alacak ve doğmuş alacak bilgileri aynı döviz cinsinden ise, eşleme tutarı da aynı döviz cinsinden bildirilecektir. Doğacak alacak ve doğmuş alacak bilgileri farklı döviz cinsinden ise, iki döviz cinsi için ayrı ayrı eşleme tutarı bildirilmesi gerekir.

c) Sisteme eklenen İhracat Faturaları ile İhracat-Maliye faturalarının eşlemesi yapılmalıdır. Ancak ihracat faturasındaki satıcı yurtdışı yerleşik ise, İhracat-Maliye faturası düzenlenmeyeceği için eşleme şartı aranmayacaktır. Bildirilen ihracat faturasında, Satıcı YKN ile bildirilmiş ise, o belgenin satıcısı yurtdışı yerleşik olarak kabul edilecektir.

d) Doğacak ve Doğmuş alacak belgeleri için eşleme işlemi yapılırken, daha önce doğacak alacak belgeleri ile ilişkilendirilmiş olan ödeme araçları eşleme işlemi sırasında sistem tarafından otomatik olarak doğmuş alacak belgeleri ile de lişkilendirilecektir.

## **E-Fatura Ekleme İle İlgili Kurallar**

## **Madde 11 -**

a) E-faturalar için MFKS üzerinden GİB bağlantısı kurularak e-fatura doğrulama işlemi yapılmaktadır. Doğrulama işleminin yapılabilmesi için; Şirketlerin e-fatura devir işlemlerinde, e-faturanın HASH değerini içeren XML formatını göndermeleri esastır.

b) E-Faturaların MFKS'e bildiriminde XML veya Hash değeri girişi ile kaydedilmesi zorunludur.

c) XML dosyası alınamayan ve/veya HASH değeri bulunmayan faturalar için sadece alıcı ve satıcısı için mükellefiyet kontrolü yapılacaktır. Taraflardan herhangi birisi belgenin düzenlenme tarihinde mükellef değil ise e-faturanın kaydedilmesine sistem izin vermeyecektir.

d) e-Faturaların alıcı ve satıcısı için mükellefiyet kontrolü yapılacaktır. Taraflardan herhangi birisi belgenin düzenlenme tarihinde mükellef değil ise e-faturanın kaydedilmesine sistem izin vermeyecektir.

e) Şirketler, 1 Nisan 2014 tarihinden önce e-fatura mükellefi olsalar dahi 1 Nisan 2014'e kadar fiziki fatura düzenleyebildikleri için, bu mükelleflerin 1 Ocak – 1 Nisan 2014 tarihleri arasında düzenledikleri fiziki faturalar da sisteme kaydedilecektir.

f) E-Fatura sıra numarasını 16 hane olarak sistemine alan firmalar; MFKS'de Seri ve Sıra No sahaları ayrı ve zorunlu saha olduğu için ilk 3 hane kesilerek Seri No alanında, sonraki 13 hane Sıra No alanına girilecek/bildirilecektir.

g) Mevcut mevzuat çerçevesinde, e-fatura mükellefi olan şirketlerin mükellef oldukları tarihi takip eden 7 (yedi) gün boyunca düzenledikleri matbu faturaların mükellefiyet kontrolünde ve Gönüllü olarak geçmişte e-fatura mükellefi olmuş, ancak daha sonra mükellefiyetten çıkmış ve Ocak 2016 itibariyle zorunlu olarak tekrar mükellef olmuş firmaların mükellefiyet kontrolünde, GİB teyidinde aksaklık oluşabilmektedir.

Bu nedenle iyileştirme süreci tamamlanana kadar yukarıda belirtilen faturalara ait mükellefiyet konusunda müşterilerinizin beyanı/teyidi önemli olup, Şirketleriniz tarafından gerekli kontrol ve uygunluğundan geçen bu kapsamdaki faturaların MFKS' ye girişine geçici olarak izin verilecek olup, daha sonra gerekli düzeltmelerin yapılması için bu kapsamdaki faturaları MFKS' ye girmeden önce mfks@fkb.org.tr adresine bildirilmelidir.

## **Refaktoring İşleyişi İle İlgili Kurallar**

#### **Madde 12 -**

a) Refaktoring yapacak Şirketler, daha önce MFKS'ye kaydedilmemiş belgeleri devir edecekler ise öncelikle refaktoring yapılacak alacak belgelerini MFKS'ye kaydetmeleri gerekir.

b) Refaktoring işleminde Şirketlerin aralarında mutabakata varmadan işlem yapmamaları gerekir.

c) Devir alan Şirketler de aynı şekilde refaktoring ile devir alacakları belgelerin kontrolünü tamamladıktan sonra belge ekleme işlemini yapmalıdır.

d) Refaktoring işlemlerinde; web servis ve web ekranlarda verilen uyarı mesajlarına dikkat edilerek işlem izlenmelidir.

e) İhracat ve İhracat – Maliye faturalarının eşlenmeden Refaktoring yapılmamasına dikkat edilmelidir.

- f) Bir ya da birden fazla ödeme aracı ile ilişkilendirilmiş bir devir başka bir şirkete refaktoring edilirse bu ödeme araçlarının sahipliği refaktoring alan şirkete geçer. Refaktoring edilecek devire ait ödeme araçları birden fazla devir ile ilişkili ise tüm ilişkili devirlerin aynı şirkete refaktoring edilmesine dikkat edilmelidir. Refaktoring alan şirketin aynı Ödeme araçlarını tekrar bildirmesine gerek bulunmamaktadır.
- g) Refaktoring yapan şirketler, devir edilmiş belgeler için herhangi bir tahsilat bildirimi yapmayacaktır. Belgeler devredildikten sona tahsilat girişi ancak refaktoring alan şirket tarafından yapılacaktır.
- h) Refaktoring edilen devirlere ait Ödeme araçları, RF alan şirket tarafından iptal edilir. RF veren şirketler ise RF alan şirketin devirlerini geri devir yapması durumunda, ilişkili ödeme araçlarını iptal edebilir.

## **ALTINCI BÖLÜM**

## **MFKS İşleyişi İle İlgili Diğer Kurallar**

#### **Madde 13 -**

a) Merkezi Fatura Kaydı Sisteminde (MFKS); Tüm Devir edilebilir belgelerde güncellenemeyen alanlar şunlardır:

- $\bullet$  Belge numarası (seri + sıra + yevmiye no),
- Belge Tarihi,
- Belge tutarı,
- Döviz Cinsi,
- Satıcı kimlik Tipi/Numarası,
- Alıcı kimlik Tipi/Numarası,
- Devir tutarı
- İslem tipi.

Bu alanlar dışındaki bilgiler güncellenebilir.

Bu nedenle Şirketlerin kendi sistemlerinde yaptıkları yukarıdaki alanlara ait güncellemeler için; MFKS'de önce "İptal" sonra "Yeni Kayıt Ekleme" işlemi yapılmalı ve fatura havuzuna güncellenmiş belgeler gönderilmelidir.

b) Şirketlere gönderilen uyarı maillerinde, bildirim yapılan Şirketlere birbirlerinin isimleri bildirilmeyecektir. Mükerrerlik bilgileri ve Şirket isimleri gerekli görüldüğü durumlarda Birlik (FKB) tarafından Hizmet Sağlayıcı Şirket'den istenebilir.

c) MFKS ile ilgili Birlik duyurularının Şirketler tarafından IT ekiplerine veya çalıştıkları IT şirketlerine gecikmeden gönderilmesi gerekmektedir. Bilgi akışının yavaşlığı veya sağlanamaması nedeni ile projede aksamalara sebebiyet verilmemelidir.

#### **MFKS Mutabakat İşlemleri**

#### **Madde 14 –**

- a) Merkezi Fatura Kaydı Sistemi'ne girilen kayıtlar ile şirketlerin kendi sistemlerindeki kayıtların örtüşmesi esastır. Bu nedenle, " MFKS Mutabakat Raporu" kullanılarak Merkezi Fatura Kaydı Sistemi'ne girilen işlemler ile şirketlerin kendi kayıtlarını karşılaştırması gerekmektedir. Mutabakat çalışmaları düzenli olarak yapılmalı, her iki veride oluşan farklılıklar giderilmelidir.
- b) Raporlama ekranlarına giriş için; Kredi Kayıt Bürosu'nun (KKB) uye.kkb.com.tr web sitesi üzerinde yer alan "Üye Kurum Girişi" linki tıklanarak veya

<https://kurumsalburo.kkb.com.tr/KKBAdmin/login.jsp> linki üzerinden ulaşılan ekranlardan MFKS Kullanıcı Adı ve Şifre bilgisi ile giriş yapılmalıdır.

c) Raporlama uygulamaları ile ilgili olarak daha önce yayınlanan ve web sitemizde yer alan "Merkezi Fatura Kaydı Sistemi Kullanım Kılavuzu"ndan yararlanılmalıdır.

## **Ödeme Araçları'nın MFKS'ye Eklenmesi ile İlgili Kurallar**

## **Madde 15 –**

- a) Tüm Ödeme araçlarının (çek, senet, poliçe) mutlaka devir alınan belgeler ile birlikte MFKS'ye girilmesi esastır, ödeme araçları sisteme tek başına girilemeyecektir.
- b) Senet ve Poliçe tipindeki ödeme araçları sisteme eklenirken tekillik kontrolü yapılmayacak, sadece Çek tipindeki ödeme aracı için sistemde "Tekillik Kontrolü" yapılacaktır. Tekillik kontrolü aşağıdaki alanlar ile kontrol edilir ve mükerrer değil ise sisteme kaydedilir.
- Çek Hesap Numarası
- Çek Sıra Numarası
- Çek Banka Eft Kodu
- Çek Şube Kodu

c) Ödeme aracı ekleme işlemi sırasında Ödeme aracı ile ilişkili belgelerde kimlik uyumu kontrolü yapılacak, ancak tutar kontrolü yapılmayacaktır. e-arşiv faturalarında istisna olarak; fatura borçlusunda vkn "2222222222" veya TCKN "11111111111" olması durumunda, ödeme aracı eşleşmesinde, keşideci veya son ciranta vkn'sine bakılmaksızın, eşlenmesi veya eşlenerek gönderilmesine izin verilecektir)

EŞLEME

- a) Bir alacak belgesi birden fazla ödeme aracı ile ve bir ödeme aracı da birden fazla alacak belgesi ile ilişkilendirilebilecektir.
- b) Bir ödeme aracı farklı belge tipinde belgeler ile ilişkilendirilemez. (Örn: bir çek ile hem fatura hem sözleşme eşleştirilemez.)
- c) Bir alacak belgesinin kısmi devirleri için, kısmi devirleri ekleyen aynı şirket ise ödeme aracı ve alacak belgesi kısmi devirlerini eşleyebilir.
- d) Bir ödeme aracı ile ilişkilendirilmiş devirler için geri devir edilebilir tutar, devire ait geri devir edilebilir tutar kadardır. Tamamı geri devir edilmiş devirler için ödeme aracı ilişkilendirmesi yapılamayacaktır.

## **Tahsilat Bilgilerinin MFKS'ye Eklenmesi ile İlgili Kurallar**

## **Madde 16 –**

**Tahsilat Bilgileri Girişi:** Tahsilat Durumu alanının boş ya da hatalı olmaması gerekir.

a) **Ödeme Aracı İle Tahsilat;** Çek, Senet ve Poliçe seçeneklerinden biri bildirilecektir. Ödeme araçları için "Tahsilat Durumu"nun alabileceği değerler; Tahsil Edildi, Tahsil Bekleniyor ve Karşılıksız(Veya Protestolu)'dur. Bir alacak belgesiyle ilişkilendirilmiş olan çek tipindeki ödeme aracı tahsil edilmiş ise sisteme tekrar bu çekin girişine izin verilmeyecektir.

## b) **Açık Hesap İşlemleri İle Tahsilat Girişi yapılırken;**

- Müşteri Ödeme,
- Borçlu Ödeme,
- Keşideci/Ara Cirantadan tahsilat,
- Sigorta Şirketlerinden tahsilat,
- Muhabir Şirketlerinden tahsilat
- Diğer seçeneklerinden biri bildirilecektir.
- c) Açık Hesap Tahsilat İşlemleri için "Tahsilat Durumu" bilgisi olarak,
- Tahsil Edildi
- Tahsil Bekleniyor değerlerinin girilmesi gerekmektedir.
- d) Müşteri Ödeme" ve "Borçlu Ödeme" seçenekleri ile yapılan tahsilat bildirimlerinde kimlik bilgileri bildirilmeyecek olup, "Müşteri Ödeme" seçeneğinde devirdeki satıcı bilgisi, "Borçlu Ödeme" de ise devirdeki alıcı bilgisi girilen tahsilat işleminde kaydedilecektir. Diğer açık hesap tahsilat şekilleri için kimlik bilgileri girişi zorunlu olmayacaktır.

## Güncelleme

e) Açık hesap işlemlerinin tahsilat durum veya tutarlarında güncelleme yapılmak istendiğinde toplu ekleme excelinde bulunan "Açık Hesap Referans Numarası" alanının doldurulmasına dikkat edilmelidir. Aksi halde yapılan her giriş yeni bir tahsilat işlemi olarak sisteme kaydedilecektir.

## **Son Hükümler**

## **Madde 17**

Uygulama esasları ile ilgili teknik detaylar Teknik Dokümanda, uygulama ile ilgili detaylar Kullanım Kılavuzunda belirtilmiştir. Bu dokümanlara MFKS Giriş Ekranından [\(http://www.fkb.org.tr/merkezi-fatura](http://www.fkb.org.tr/merkezi-fatura-kaydi/)[kaydi/\)](http://www.fkb.org.tr/merkezi-fatura-kaydi/) adresinden erişilebilir.